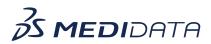

## Data Surveillance: Build Patient Profiles Overview eLearning Course Outline

**Course Description:** In this course, you will learn about:

- Patient Profiles Overview and Data Flow
- How to Access and Build Patient Profiles
- How to Review and Publish Patient Profiles, and
- Managing Patient Profiles

## Approximate Duration: 20 minutes

| Module                                            | Торіс                                          |
|---------------------------------------------------|------------------------------------------------|
| Welcome                                           | Objectives                                     |
| (1 min)                                           |                                                |
| Patient Profiles Overview and<br>Data Flow        | Patient Profiles Overview                      |
| (2 min)                                           | Data Flow from Rave EDC and Other Applications |
| Accessing and Building Patient<br>Profiles        | Accessing Patient Profiles                     |
| (13 min)                                          | Starting a New Patient profile                 |
|                                                   | Headers                                        |
|                                                   | Wide Tables                                    |
|                                                   | Patient Information Tables                     |
|                                                   | Transposed Tables                              |
|                                                   | Timelines                                      |
|                                                   | Arranging the Layout                           |
| Review and Publish Patient<br>Profiles<br>(3 min) | Reviewing the Patient Profile                  |
|                                                   | Publishing the Patient Profile                 |
|                                                   | Managing the Patient Profile                   |
| Summary<br>(1 min)                                | Summary                                        |